## **Jour #1 – La requête élémentaire**

La requête élémentaire est constituée de deux instructions :

1/ La première instruction sélectionne dans la base de données OSM (ou plutôt dans une copie) un lot de données. Voici sa syntaxe :

- node, way ou rel : le type d'élément recherché
- entre [ ] : un ou plusieurs filtres sur les tags
- entre ( ) : d'autres types de filtres

Toute instruction se termine par un point-virgule.

Les autres types de filtres sont souvent des filtres géographiques, comme {{bbox}} qui décrit la zone visible sur la carte sur Overpass Turbo. Nous en verrons d'autres.

La **seconde instruction** consiste à retourner ce lot de données comme **résultat** de la requête Overpass. Il s'agit de l'action 'out' dont nous verrons quelques variantes.

Par exemple, la requête suivante retourne les arrêts de bus avec un abri. L'instruction de sélection combine deux filtres sur les tags et un filtre géographique : les 3 conditions doivent être remplies. Seuls les nodes qui portent les tags <tt>highway=bus stop</tt> et <tt>shelter=yes</tt>, et se trouvent dans la zone visible de la carte, sont sélectionnés.

```
node
  [highway=bus stop]
   [shelter=yes]
   ({{bbox}});
out;
```
Un filtre sur les tags peut ne contenir que la clef : sont retournés tous les éléments pour lequel ce tag **est défini**, quelle que soit sa valeur :

```
node
  [highway=bus stop]
   [shelter]
   ({{bbox}});
out;
```
Si on ajoute un point d'exclamation avant la clef, seuls les éléments pour lesquels ce tag **n'est pas défini** sont retournés :

```
node
   [highway=bus_stop]
   [!shelter]
   ({{bbox}});
out;
```
Lorsque la clef ou la valeur du filtre contient un espace, un accent ou un caractère spécial, il est

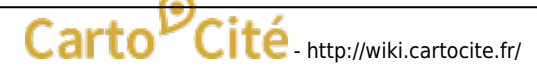

Last<br>update: update: 2021/01/25 tutoverpass:jour\_1\_la\_requete\_elementaire http://wiki.cartocite.fr/doku.php?id=tutoverpass:jour\_1\_la\_requete\_elementaire&rev=1589447715 17:12

nécessaire de placer cette clef et/ou cette valeur **entre quotes**. Exemple avec un nom de lieu en breton :

```
node
   [place]
   ["name:br"="Karaez-Plougêr"];
out;
```
Les quotes simples et doubles sont possibles, je conseille toutefois les **quotes doubles** qui ne seront pas perturbées par la présence de quotes simples dans les noms.

## **Exercices**

- Modifier la requête pour trouver les arrêts de bus accessibles aux personnes à mobilité réduite (PMRs).
- Modifier la requête pour trouver les arrêts de bus sans information sur leur accessibilité aux PMRs.
- Écrire une requête qui retourne les parkings à vélo de type arceaux (documentation : [https://wiki.openstreetmap.org/wiki/FR:Tag:amenity=bicycle\\_parking](https://wiki.openstreetmap.org/wiki/FR:Tag:amenity=bicycle_parking))

```
© CC-by-sa Carto'Cité
```
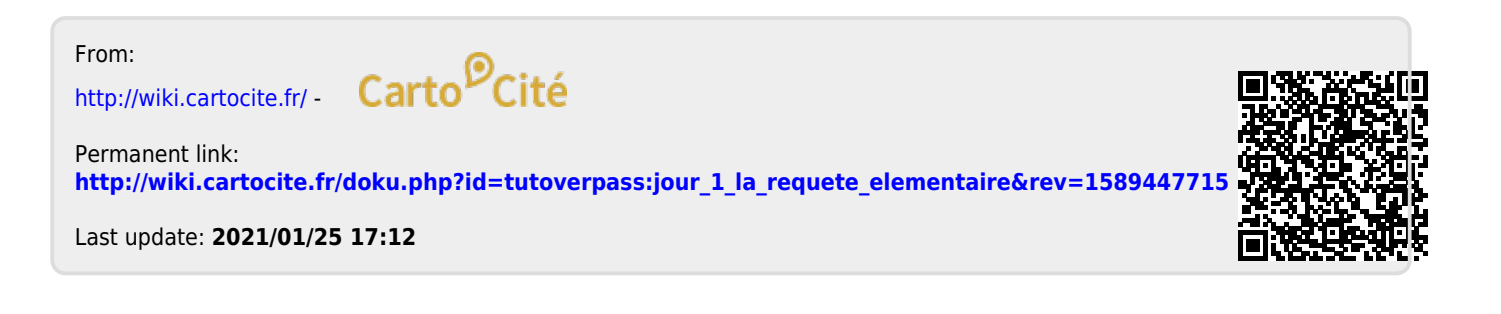